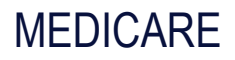

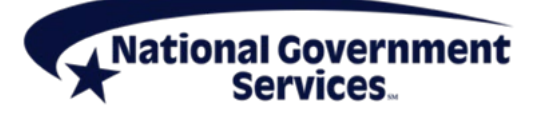

A CMS Medicare Administrative Contractor [https://www.NGSMedicare.com](https://www.ngsmedicare.com/)

## Revalidation Application Checklist

- Avoid disruption in Medicare payments or deactivation of Medicare billing privileges by:
	- Submitting application by revalidation due date
	- − Responding to additional information requested within 30 days
- Unsolicited application received more than seven months prior to due date will be returned
- Individual providers that reassign all benefits to a group are not required to submit a CMS-588 EFT or CMS-855R

## General Checklist

- $\Box$  Submit complete enrollment revalidation application by due date indicated on the CMS Revalidation List Tool
- $\Box$  Add "CustomerService-DoNotReply@cms.hhs.gov" and "NGS-PE-Communications@anthem.com"
- to your safe sender list to receive acknowledgment notification and additional information requests
- $\Box$  Verify individual or business legal name indicated on application matches in following areas (when applicable).
	- $\Box$  Social Security Administration office (for Individuals)
	- $\Box$  Internal Revenue Service (IRS) document (organizations, sole proprietors, sole owners)
	- $\Box$  National Plan and Provider Enumeration System, (NPPES) profile name (NPI)
	- $\Box$  Electronic Funds Transfer (EFT) Authorized Agreement form
	- $\Box$  Bank account and on copy of voided check or bank confirmation letter
- $\Box$  Provide supporting documents (when applicable):
	- $\Box$  Copy of national certification and diploma for nonphysician practitioners
	- $\Box$  Final adverse legal action documentation and resolution
	- $\Box$  CMS-588 Electronic Funds Transfer (EFT) Authorization Agreement with a voided check or bank confirmation letter (if a current version not on file or changing banking information)
	- $\Box$  Proof of application fee payment or hardship exception request
	- $\Box$  Revalidation notification letter
- $\Box$  Groups/Suppliers/Sole Owners indicate at least one individual with managing control
- $\Box$  Provide all new and existing organizations and individuals with ownership interest and/or managing control (in the managing control sections) and specify all relationships (partner, owner, director/officer, W-2 employee, etc.) to the applicant (when applicable)

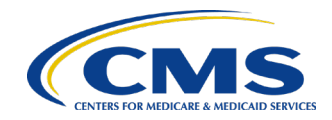

## Internet-Based PECOS Application Checklist

- $\Box$  Select "Revalidation" on the enrollment record application
- $\Box$  Verify current enrollment information under each topic and update if necessary
- $\Box$  Upload (PDF or TIFF) or mail supporting documents
- $\Box$  Submit electronic signature or upload (PDF or TIFF) certification statement for
	- $\Box$  One authorized or delegated official
	- $\Box$  Newly added authorized or delegated official (when applicable)
- $\Box$  Click the "Complete Submission" button
- $\Box$  Verify all signatures complete

## CMS-855 Paper Application Checklist

- $\Box$  Submit CMS-855 application
	- $\Box$  CMS-855I for individual physician, nonphysician practitioner, sole proprietor or sole owner of an entity
	- $\Box$  CMS-855B for clinic/group practice or other supplier
	- $\Box$  CMS-855A for institutional providers
- $\Box$  Select "You are revalidating your Medicare enrollment"
- $\Box$  To terminate a PTAN(s), use corresponding sections as indicated on CMS form, except on CMS-855I, Section 4F – Reassignments/Affiliations, request PTAN termination on a cover letter and submit with application
- $\Box$  Sign and date certification statement for
	- $\Box$  One authorized or delegated official
	- $\Box$  Newly added authorized or delegated official (when applicable)
- $\Box$  Mail application and supporting documents